## *CONECTAR EL MOTOR Beep* PROGRAMACIÓN MOTOR CROSS -GV- PARA TOLDO

*P2* **D** 

**Click-Clack** 

 $\overline{C}$ 

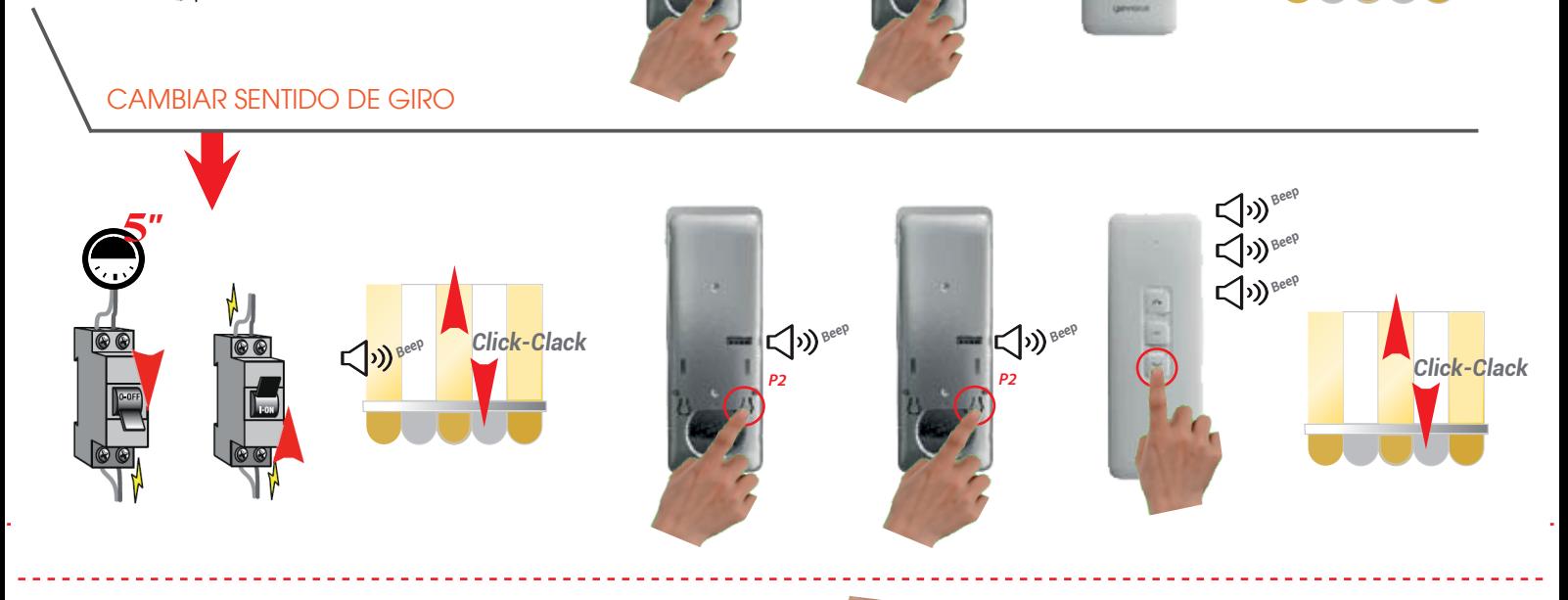

*P2*  $\left\langle \bigcup_{\lambda} \mathcal{Y}_{\lambda} \right\rangle_{\text{B}^{\text{geb}}}$ 

*Click-Clack*

*Beep Beep*

**(1)** Beep

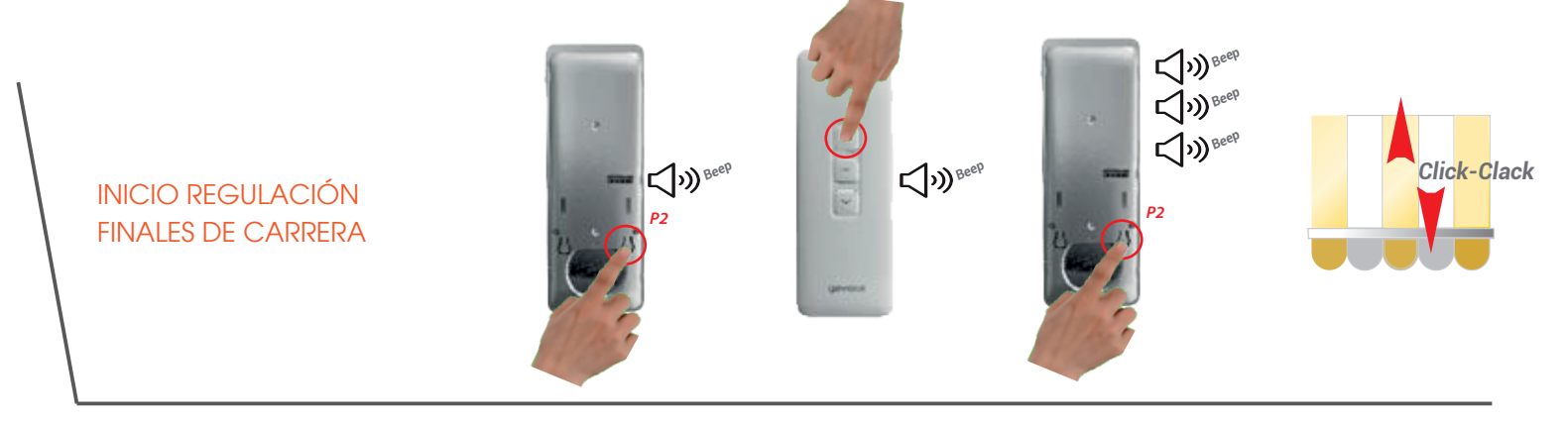

*Click-Clack* REGULACIÓN FINAL DE CARRERA ALTO REGULACIÓN FINAL DE CARRERA BAJO *Beep Beep* **A** *Click-Clack* **D C**(1) Beep Subir el toldo Bajar el toldo